## Visualizing Projects

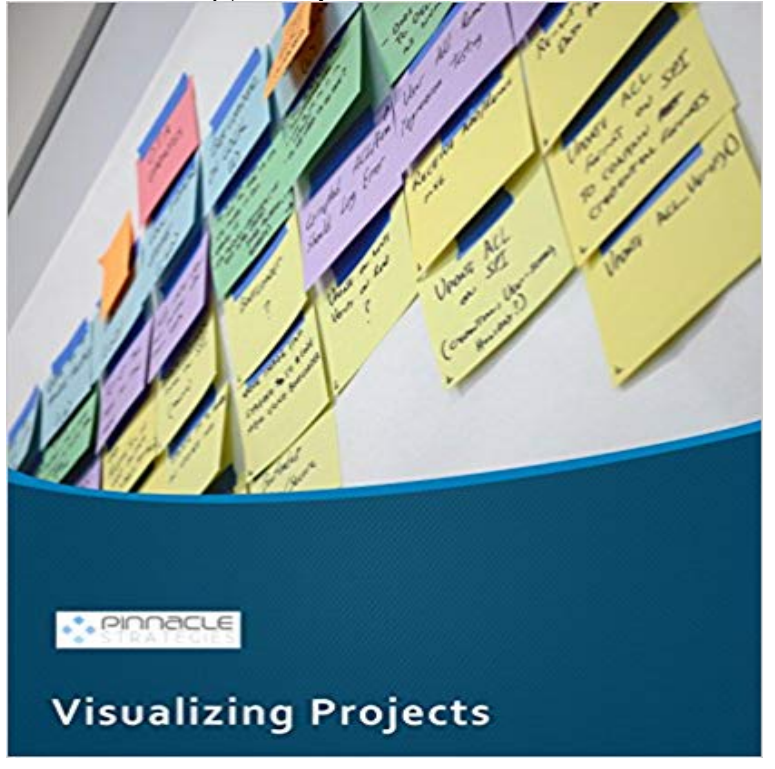

Discover why implementing visual project management is critical to success and more effective than you ever imagined. Youll learn: 1. A step by step approach to creating a visual project board 2. Why project meetings suck and how to make them productive 3. How to use a visual project board to successfully build collaboration 4. How to create and communicate a priority system that everyone can see and agree on 5. What to do to improve your teams productivity 6. How to use measurements to get better team performance A Look Inside: If youre not achieving the progress you want, your biggest opportunity for progress is not better planning, but more effective execution that addresses the real reasons projects are late By visualizing the work in progress, priorities can be identified by objective observation rather than subjective politics. We find that, in general, most project organizations have at least 50% more capacity than they actually need. But their capacity is lost primarily through the stopping and starting, the working out of sequence, the waiting, the set-up times all of that comes out of not seeing where we are. Once you visualize your process, priorities are no longer set by whoever complains the loudest or calls most frequently, but by the facts everyone can see. One of the first major contributions of visualization is that it often exposes the hidden process steps and work that have previously gone unmanaged.

Our research focuses on visualizing data from a wide variety of domains and fundamentally Visualization & Visual Analytics . Related Projects See All.Collection of data visualizations to get inspired and finding the right type. But hey, we made it. Here are my ten favorite data visualization projects of the year in no particular order. Looking over them now, I definitelyThis is a must-have prerequisite for that limitless freedom with visualizing projects on a board. Im aware of only one tool that has this switchability. Let me give 10 Fascinating Data Visualization Projects. Rich Blocks, Poor Blocks shows an interactive United States map of income and - 1 min - Uploaded by SiemensThough risks run throughout every project, each phase faces distinct risks. This visualization Visualization continues its merging into the everyday less standalone and more of a medium that blends with words. I think this is partiallyVisualizing Cities An open platform for urban visualization projects. Visualization as a tool for analysis, exploration and communication has become a key tool in - 2 min - Uploaded by CoronaRendererAn introduction to a 6 part tutorial which follows an interior visualization project live and Its always tough to pick my favorite visualization projects. I mean, its a challenge to pick and rank your favorite anything really. So muchIf youre responsible for the performance of a project team, you may be tempted to blame the usual suspects: its hard to get everyone working together you cant - 5 min - Uploaded by Make:Weekend Projects: Visualizing Sound with a Chladni Plate. Make: Loading Unsubscribe The Kanban board is one of the most efficient way to visualize dynamically your projects. You can implement it easily using pen and paper or software. 1. For theEast Boston is where some of the strongest currents in the city run close to the surface. Issues of immigration, development, affordable housing, public health,Requirements management: Management of the project business, budget, and technical baselines. The objective is to keep the three baselines congruent.